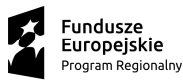

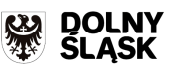

## **ZAŁĄCZNIK NR 6a WYKAZ WYMAGANYCH FUNKCJONALNO CI OFEROWANEGO OPROGRAMOWANIA W CELU POTWIERDZENIA SPEŁNIENIA KLUCZOWYCH DLA ZAMAWIAJ CEGO MINIMALNYCH WYMAGA ZAWARTYCH W SIWZ - ZADANIE I**

Nazwa wykonawcy : ................................................................................................................................... Adres wykonawcy : ..................................................................................................................................... Numer telefonu: ..............................., numer faks-u: ..............................., e-mail: ......................................

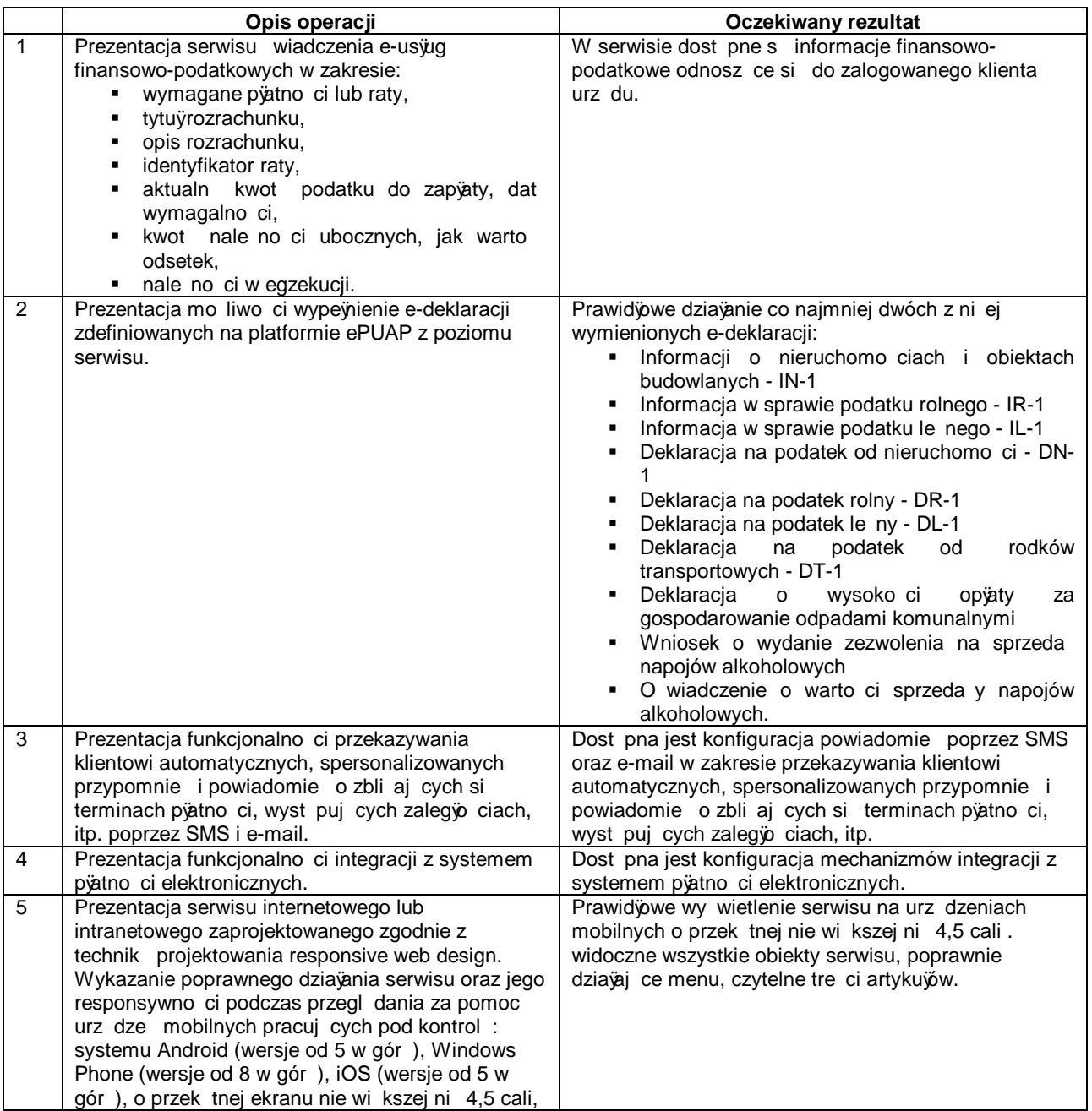

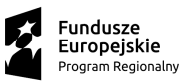

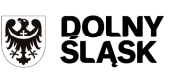

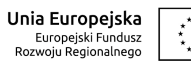

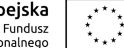

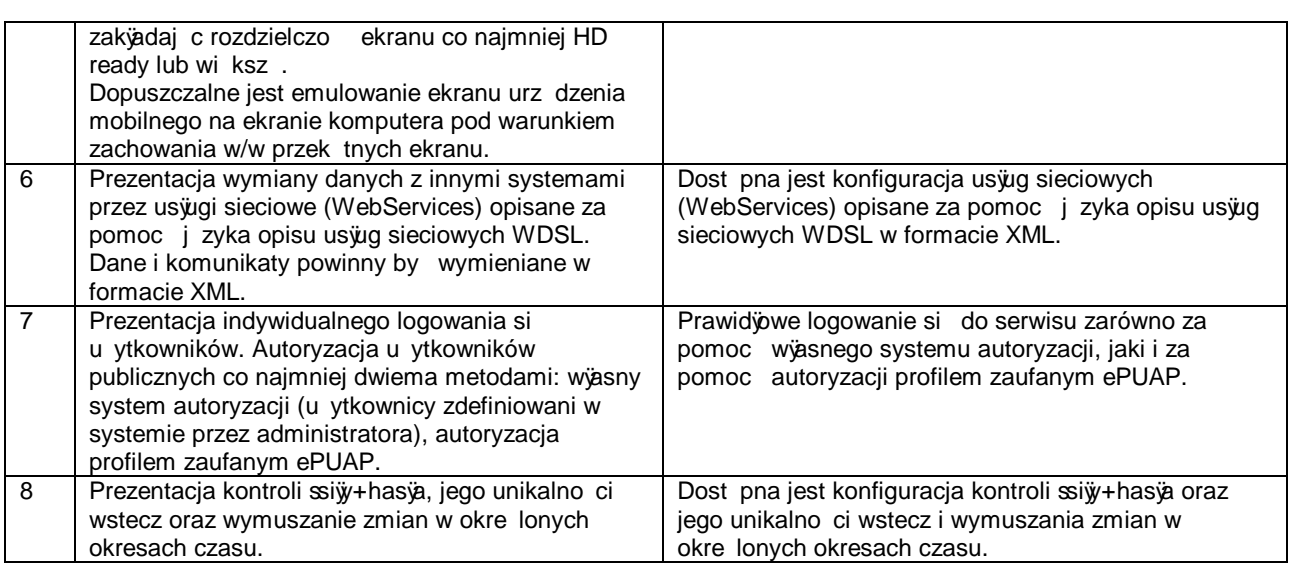